### **LAMPIRAN**

### **Lampiran 1 Kartu Kontrol Bimbingan (Pembimbing I)**

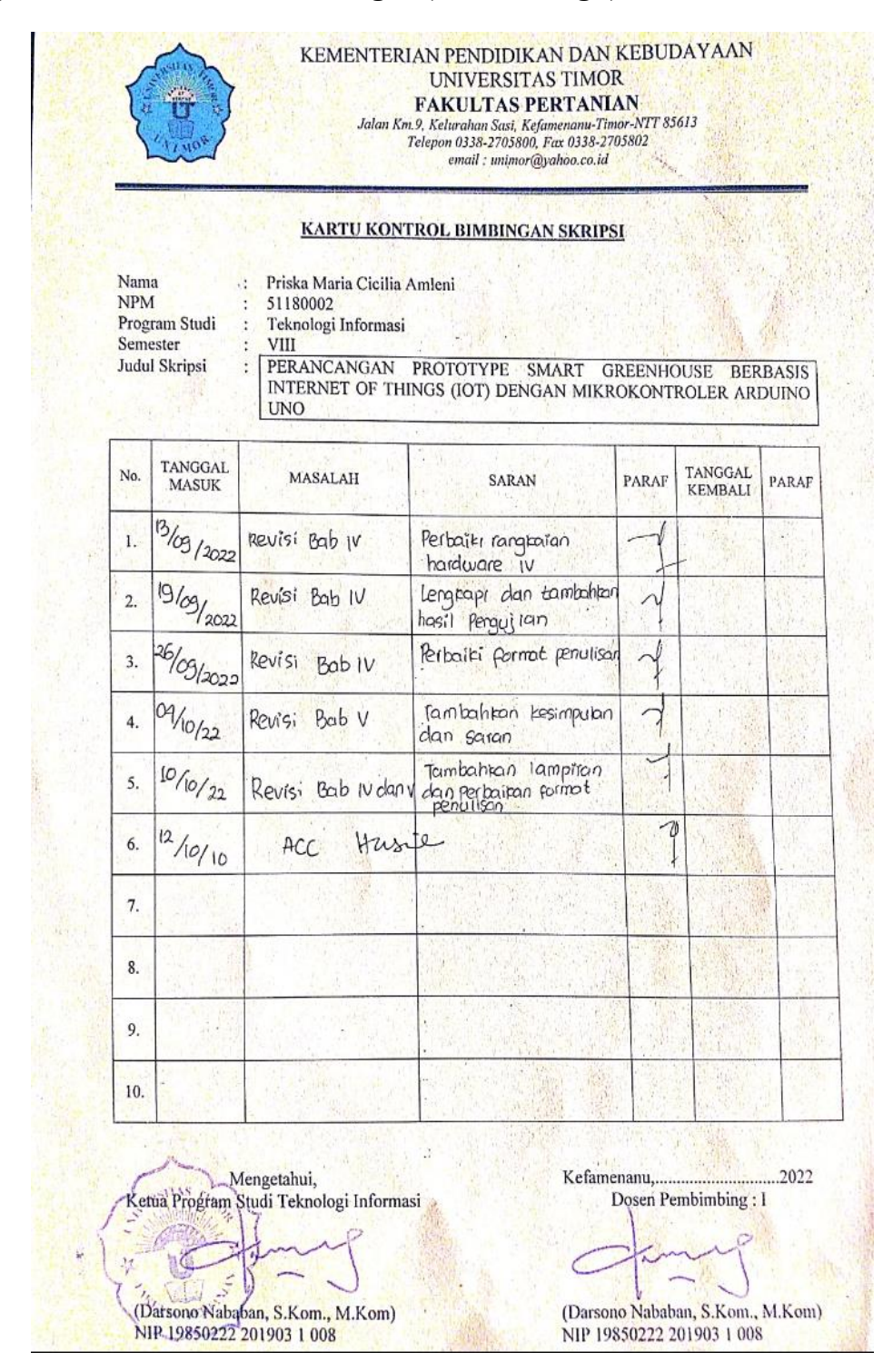

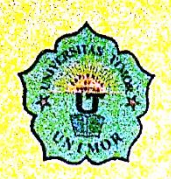

### KEMENTERIAN PENDIDIKAN DAN KEBUDAYAAN UNIVERSITAS TIMOR

**FAKULTAS PERTANIAN** 

Jalan Km.9, Kelurahan Sasi, Kefamenami-Timor-NTT 85613<br>Telepon 0338-2705800, Fax 0338-2705802 email: unimor@yahoo.co.id

#### KARTU KONTROL BIMBINGAN SKRIPSI

Nama **NPM** Program Studi Semester Judul Skripsi

Lidia Lestari Kitu Manu 51180004 Teknologi Informasi VIII

Perancangan Prototype Smart Greenhouse Borbasis Internet of Things (10T) dengan Mikrokontroler Arduino Uno

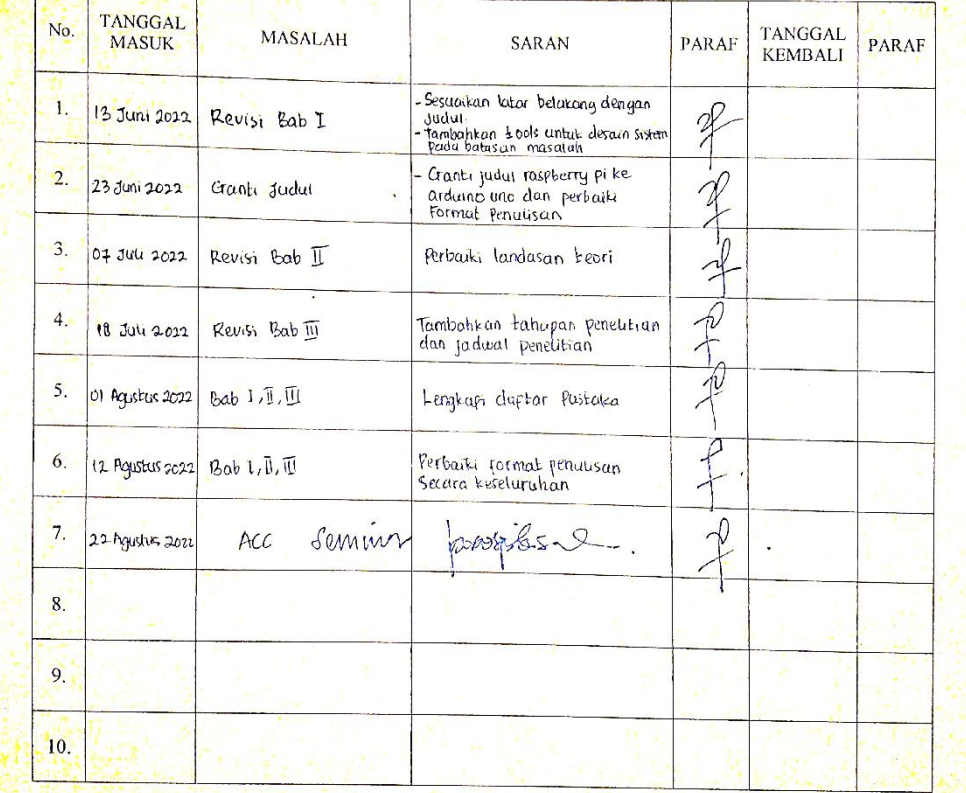

Mengetahui, Ketua Program Studi Teknologi Informasi 41 (Parsong Nababan, S. Kom., M. Kom)<br>WIL 19850222 201903 1 008

Kefamenanu, managanan man 2021 Dosen Pembimbing: I (Darsono Nababan, S.Kom., M.Kom)<br>NIP 19850222 201903 1 008

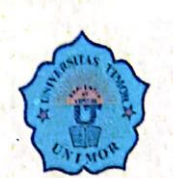

# KEMENTERIAN PENDIDIKAN DAN KEBUDAYAAN **UNIVERSITAS TIMOR FAKULTAS PERTANIAN** Jalan Km.9, Kelurahan Sasi, Kefamenanu-Timor-NTT 85613<br>Telepon 0338-2705800, Fax 0338-2705802

email : unimor@yahoo.co.id

# **KARTU KONTROL BIMBINGAN SKRIPSI**

Nama<br>NPM Program Studi Semester Judul Skripsi

Maria Marli Natonis 51180012

Teknologi Informasi

 $IX$ 

 $\begin{minipage}{.4\linewidth} \textbf{Perancangan Prototype} \textit{Smart Greenhouse Berbasis Internet of Things (IoT)} \textbf{dengan Microkontroler Arduino Uno} \end{minipage}$ 

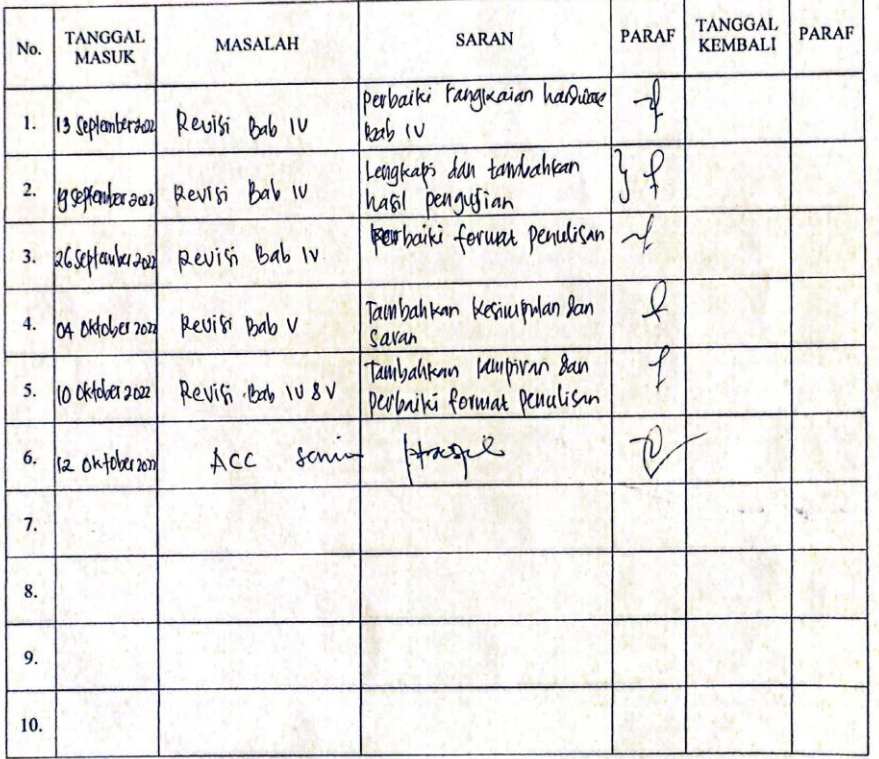

Mengetahui, Ketua Program Studi Teknologi Informasi Ł, (Darsono Nababan, S.Kom., M.Kom) NIP-19850222 201903 1 008

Kefamenanu, ...................................2022 Dosen Pembimbing: I

(Darsono Nababan, S.Kom., M.Kom) NIP 19850222 201903 1 008

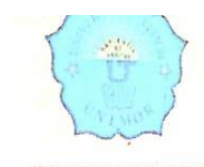

# UNIVERSITAS TIMOR **FAKULTAS PERTANIAN** F FAINULLI FAS T EJNI FAINI AINI<br>Jalan Km.9, Kelurahan Sasi, Kefamenanu-Timor-NTT 85613<br>Telepon 0338-2705800, Fax 0338-2705802<br>email : unimor@yahoo.co.id

# KARTU KONTROL BIMBINGAN SKRIPSI

Nama **NPM** Program Studi Semester Judul Skripsi

 $\ddot{\phantom{0}}$ 

Ŷ.

 $\ddot{\phantom{a}}$ 

 $\frac{1}{\lambda}$ 

Elisabeth Maria Fretis 51180017 Teknologi Informasi  $V\text{III}$ PERANCANGAN PROTOTYPE SMART GREENHOUSE BERBASIS INTERNET OF THINGS (IoT) DENGAN MIKROKONTROLER ARDUINO **UNO** 

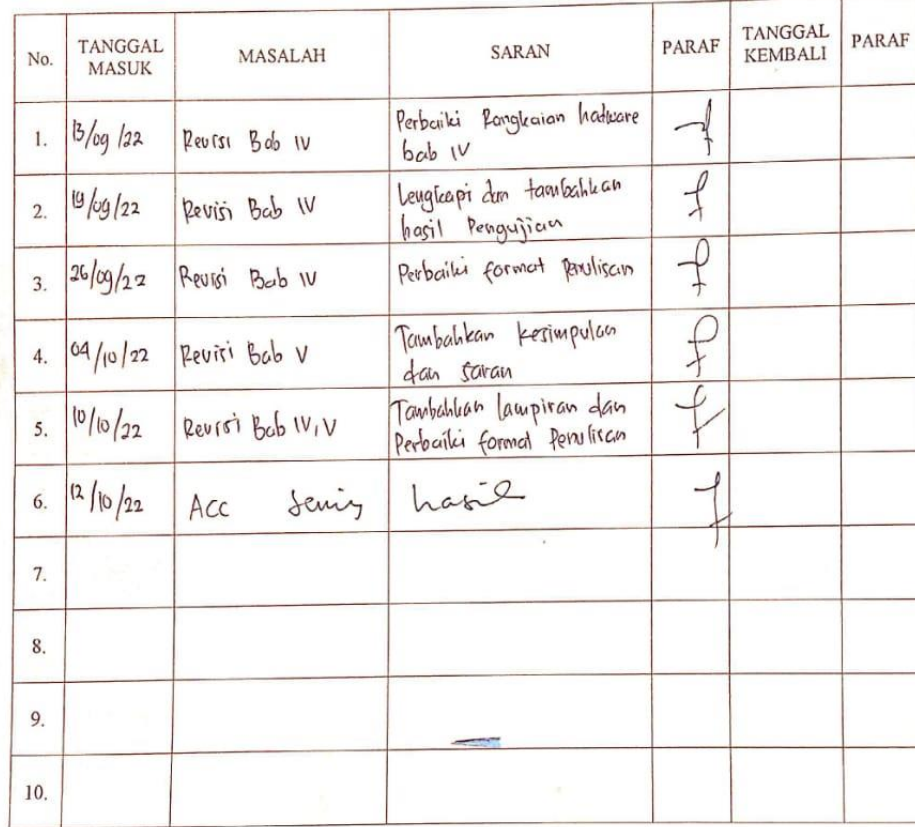

Mengetahui, Ketùa Program Studi Teknologi Informasi  $\mathbf{v}_i$ CIE (Darsono Nababan, S.Kom., M.Kom)<br>NIP 19850222 201903 1 008

Kefamenanu, 2022<br>Dosen Pembimbing : I

(Darsono Nababan, S.Kom., M.Kom) NIP 19850222 201903 1 008

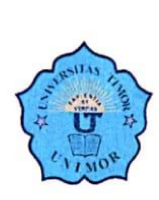

#### KEMENTERIAN PENDIDIKAN DAN KEBUDAYAAN **UNIVERSITAS TIMOR FAKULTAS PERTANIAN**

Jalan Km.9, Kelurahan Sasi, Kefamenanu-Timor-NTT 85613<br>Telepon 0338-2705800, Fax 0338-2705802

email : unimor@yahoo.co.id

#### KARTU KONTROL BIMBINGAN SKRIPSI

Merci Yeferta Olla

51180098

Nama  $\colon$  $NPM$  $\ddot{\phantom{a}}$ Program Studi  $\colon$ Semester  $\ddot{\cdot}$ Judul Skripsi  $\colon$ 

Teknologi Informasi **VIII** PERANCANGAN .PROTOTYPE SMART GREENHOUSE BERBASIS INTERNET OF THINGS (IOT) DENGAN MIKROKONTROLER ARDUINO **UNO** 

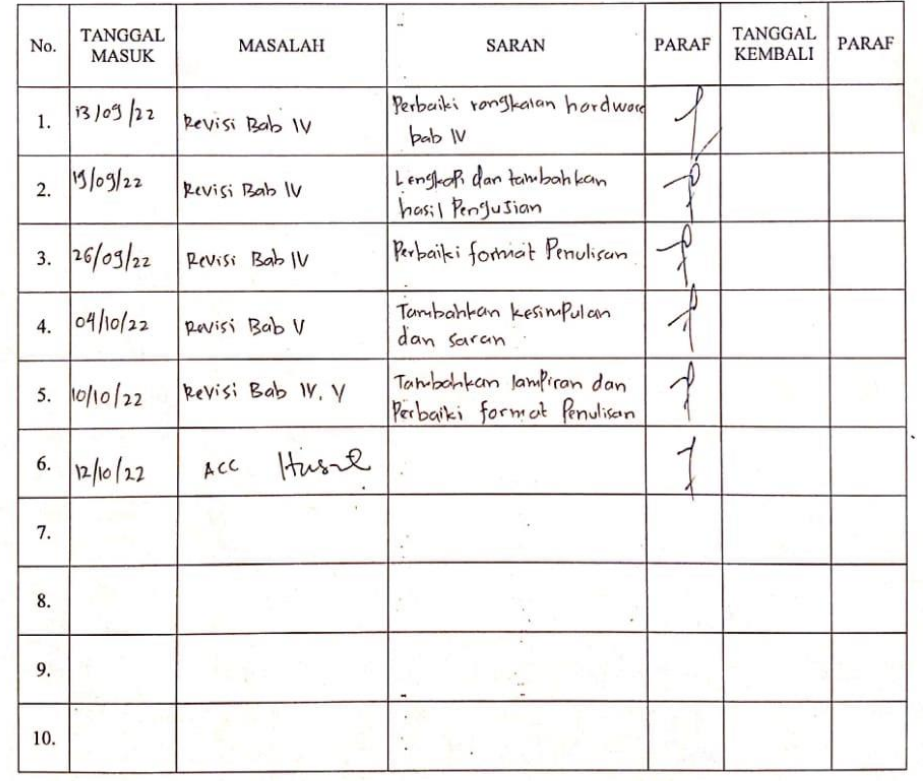

Mengetahui, Ketua Program Studi Teknologi Informasi  $\frac{1}{2}$ **Children** (Darsono Nababan, S.Kom., M.Kom)<br>-NIP 19850222 201903 1 008

Kefamenanu,...............................2022 Dosen\Pembimbing: I

(Darsono Nababan, S.Kom., M.Kom) NIP 19850222 201903 1 008

## **Lampiran 2 Kartu Kontrol Bimbingan (Pembimbing II)**

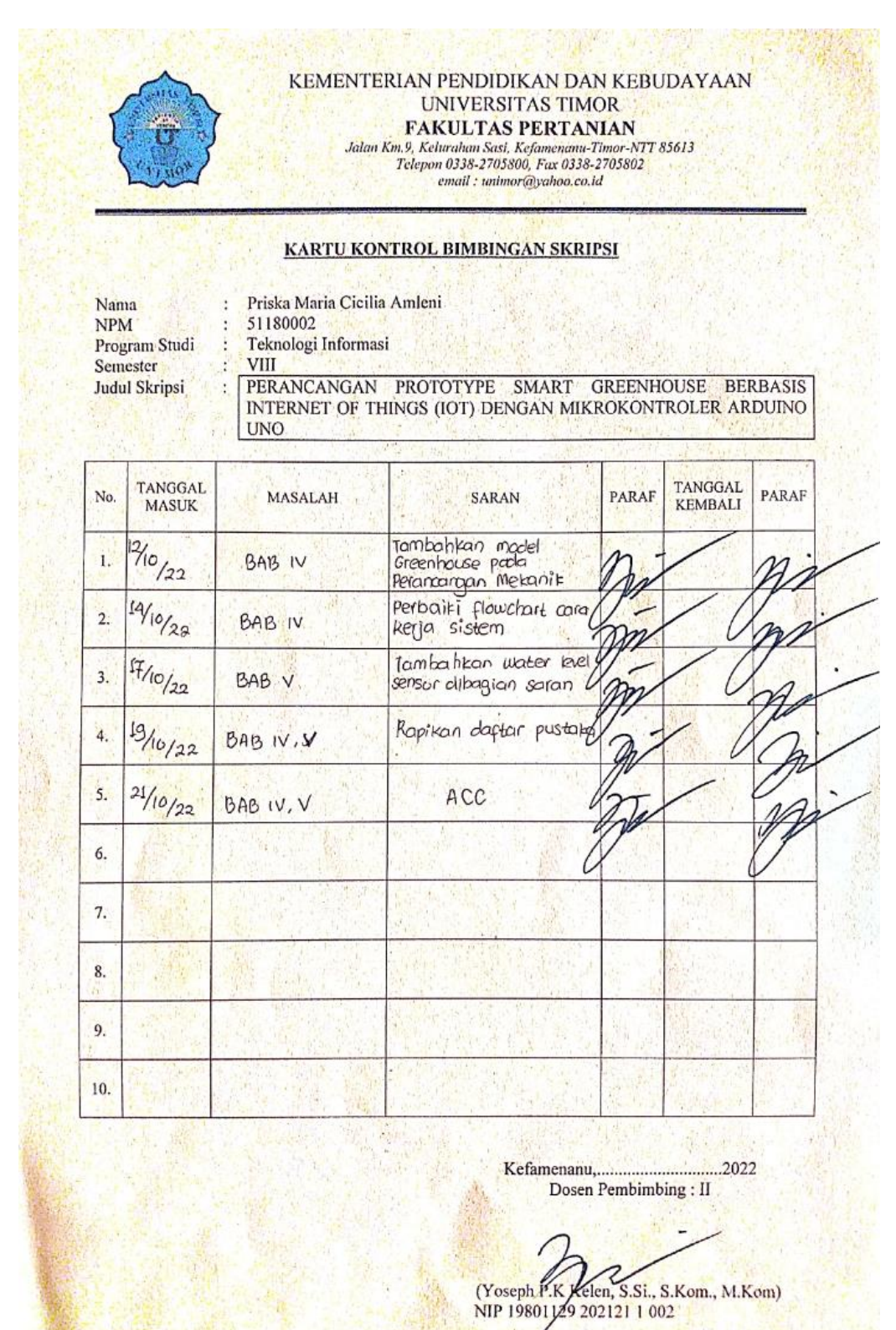

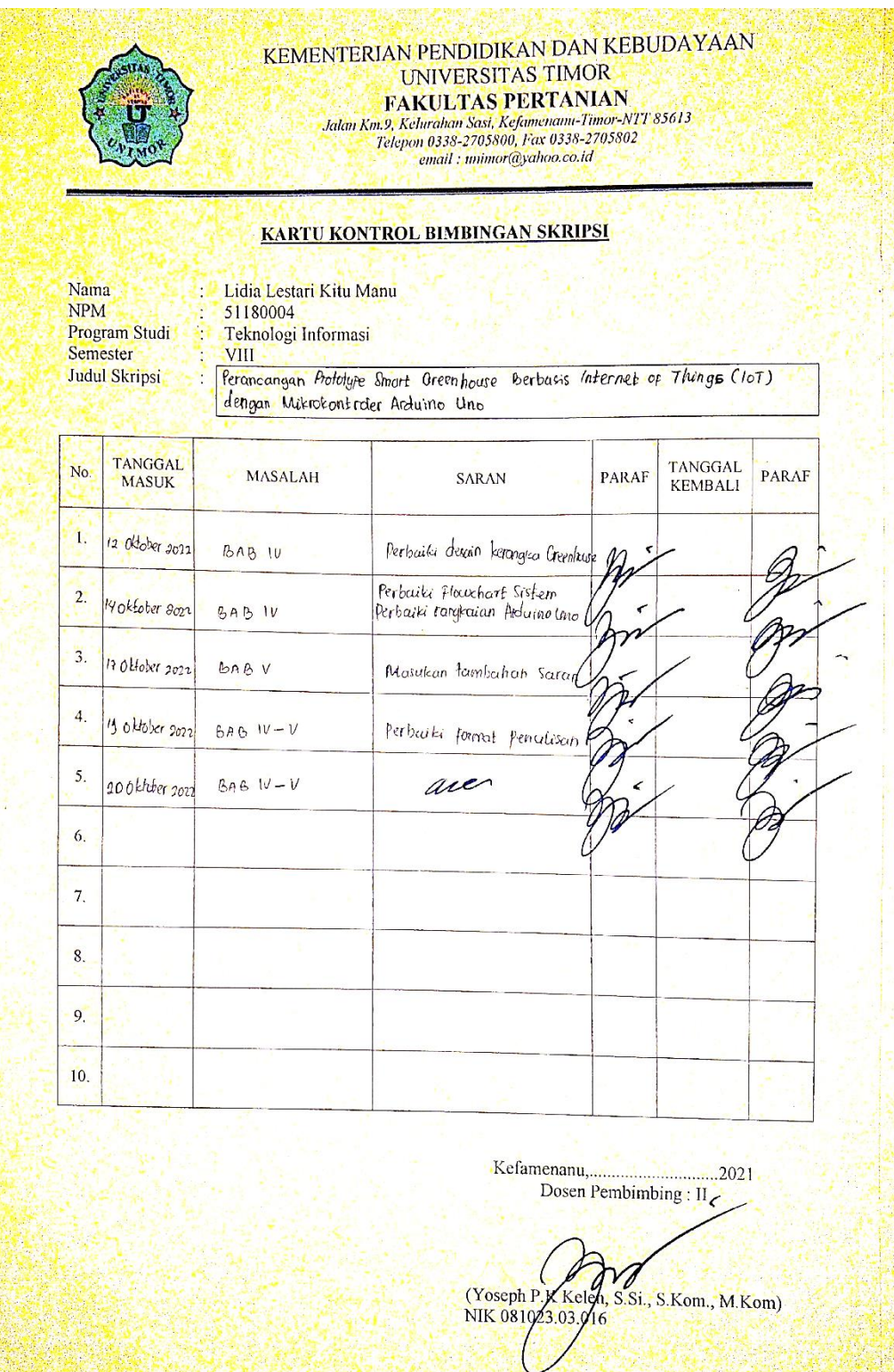

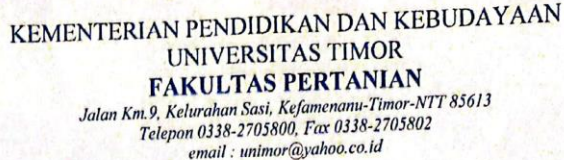

# **KARTU KONTROL BIMBINGAN SKRIPSI**

Nama<br>NPM<br>Program Studi<br>Semester Judul Skripsi

Maria Marli Natonis<br>51180012<br>Teknologi Informasi  $\overline{\mathbf{I}}$ 

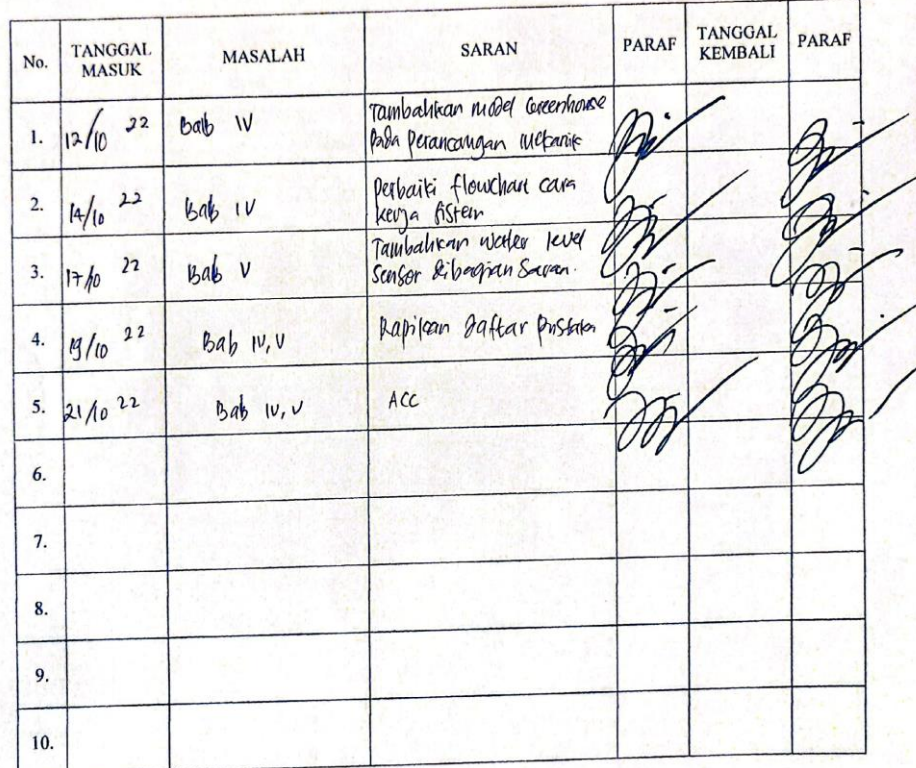

 $...2022$ 

(Yoseph P.K. Kelen, S.Si., S.Kom., M.Kom)<br>MIP: 19801129 202121 1 002

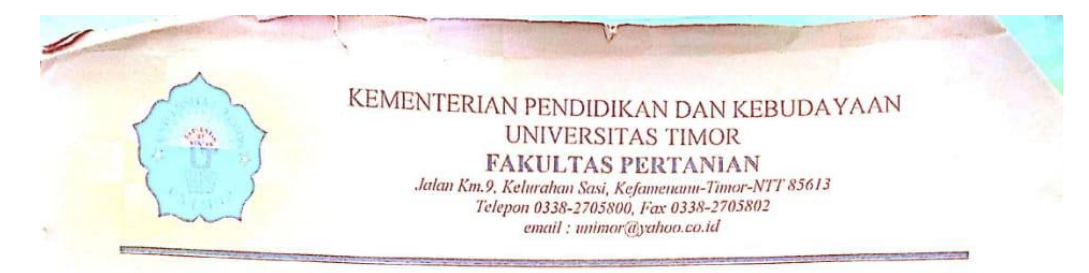

### KARTU KONTROL BIMBINGAN SKRIPSI

 $\kappa$  $\overline{\varepsilon}$ 

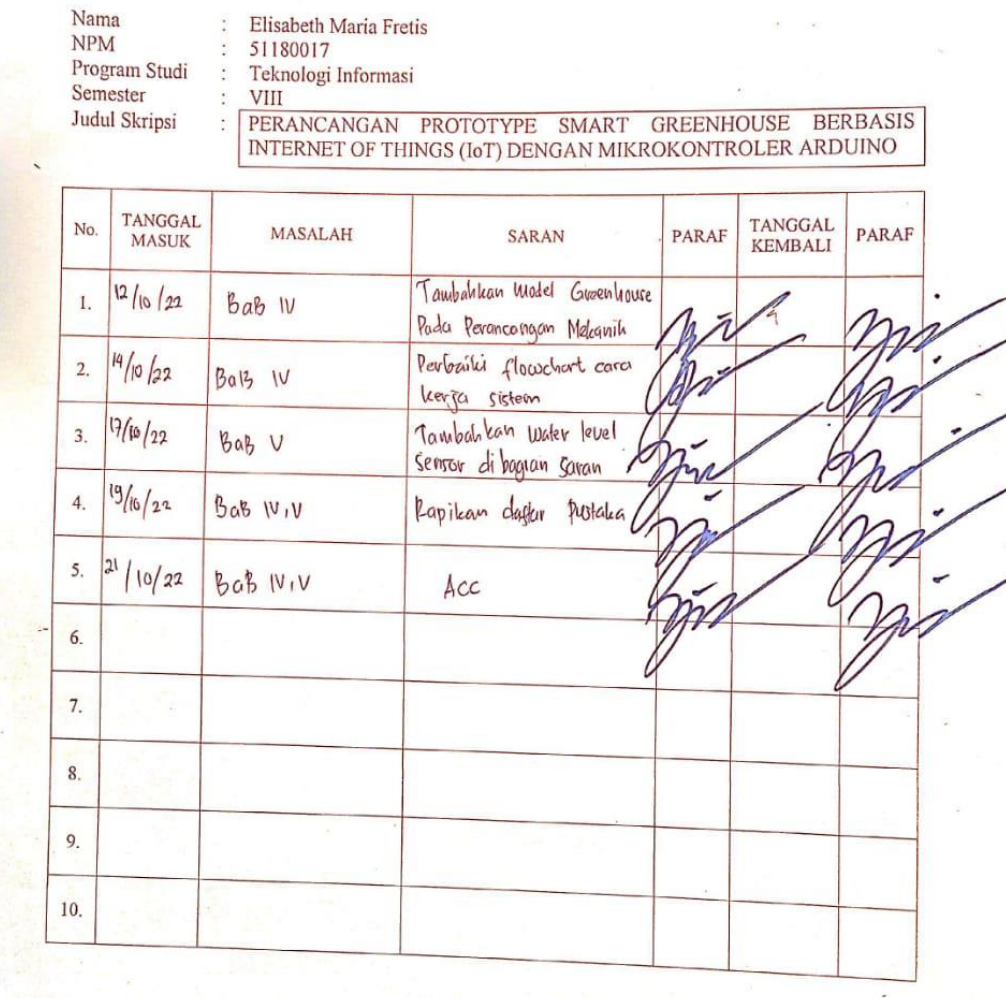

(Yoseph P.K. Kelen, S.Si., S.Kom., M.Kom)  $\mathcal{C}_{\ell}$ 

 $rac{N}{\sqrt{CS}}$ 

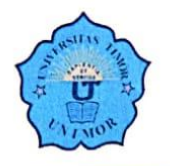

### KEMENTERIAN PENDIDIKAN DAN KEBUDAYAAN **UNIVERSITAS TIMOR FAKULTAS PERTANIAN**

Jalan Km.9, Kelurahan Sasi, Kefamenanu-Timor-NTT 85613<br>Telepon 0338-2705800, Fax 0338-2705802 email : unimor@yahoo.co.id

#### KARTU KONTROL BIMBINGAN SKRIPSI

the contract of the contract of the contract of the contract of the contract of the contract of the contract of

Nama **NPM** Program Studi Semester Judul Skripsi

 $\colon$ 

 $\cdot$ 

:

: Merci Yeferta Olla<br>: 51180098 Teknologi Informasi **VIII** PERANCANGAN PROTOTYPE SMART GREENHOUSE BERBASIS INTERNET OF THINGS (IOT) DENGAN MIKROKONTROLER ARDUINO **UNO** 

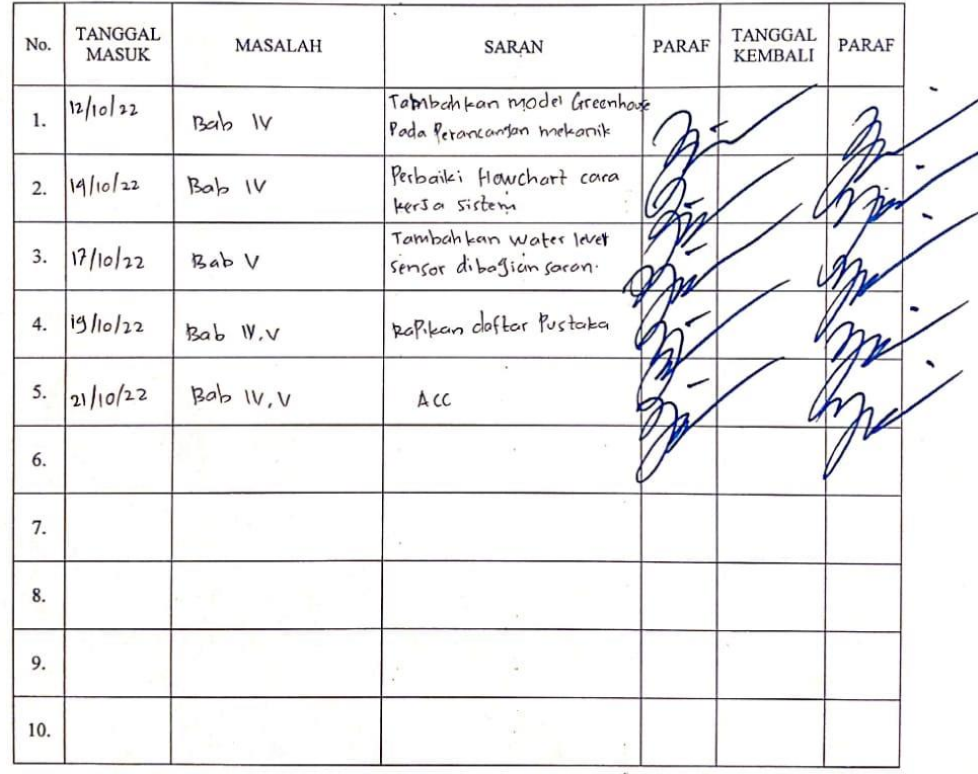

Kefamenanu,...............................2022 Dosen Pembimbing: II

⋖ (Yoseph P.K. Kelm, S.Si., S.Kom., M.Kom)<br>NIP 1980/129 202121 1 002

## **Lampiran 3 Notulensi Sidang Skripsi**

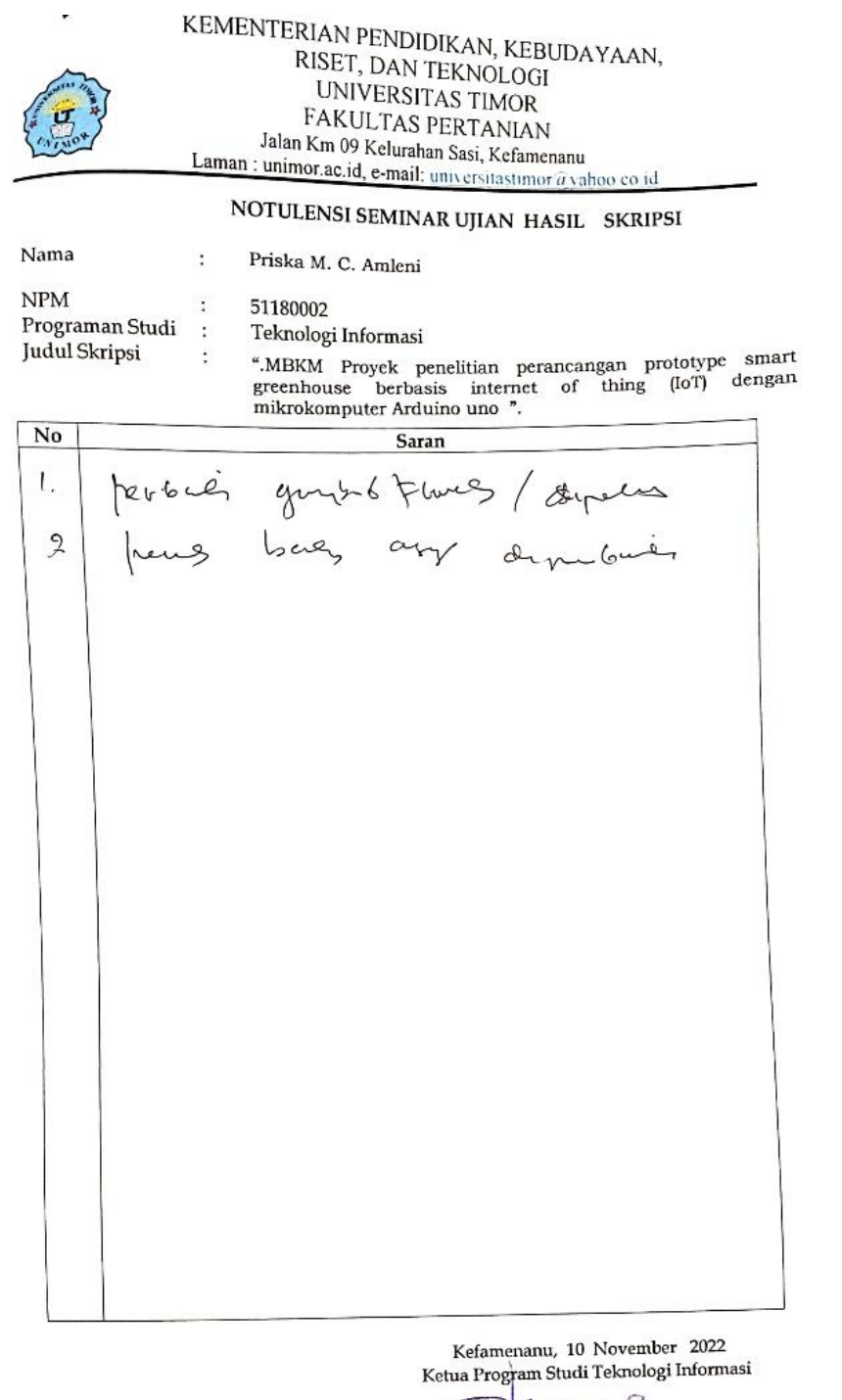

Darsono Nababan, S. Kom., M. Kom<br>NIP. 19850222219031008

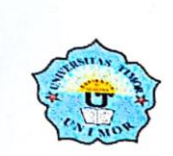

#### KEMENTERIAN PENDIDIKAN, KEBUDAYAAN, RISET, DAN TEKNOLOGI UNIVERSITAS TIMOR FAKULTAS PERTANIAN Jalan Km 09 Kelurahan Sasi, Kefamenanu Laman : unimor.ac.id, e-mail: universitastimor@yahoo.co.id

NOTULENSI SEMINAR UJIAN HASIL SKRIPSI

Nama

 $No$ 

Lidia Lestari Kitu Manu

 $\ensuremath{\text{NPM}}$ Programan Studi Judul Skripsi

51180004 Teknologi Informasi

 $\ddot{\cdot}$ 

 $\ddot{\cdot}$ 

 $\colon$ 

:

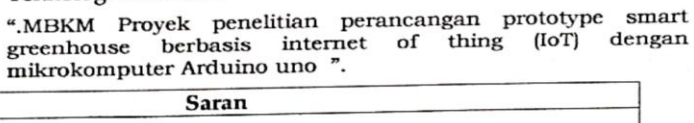

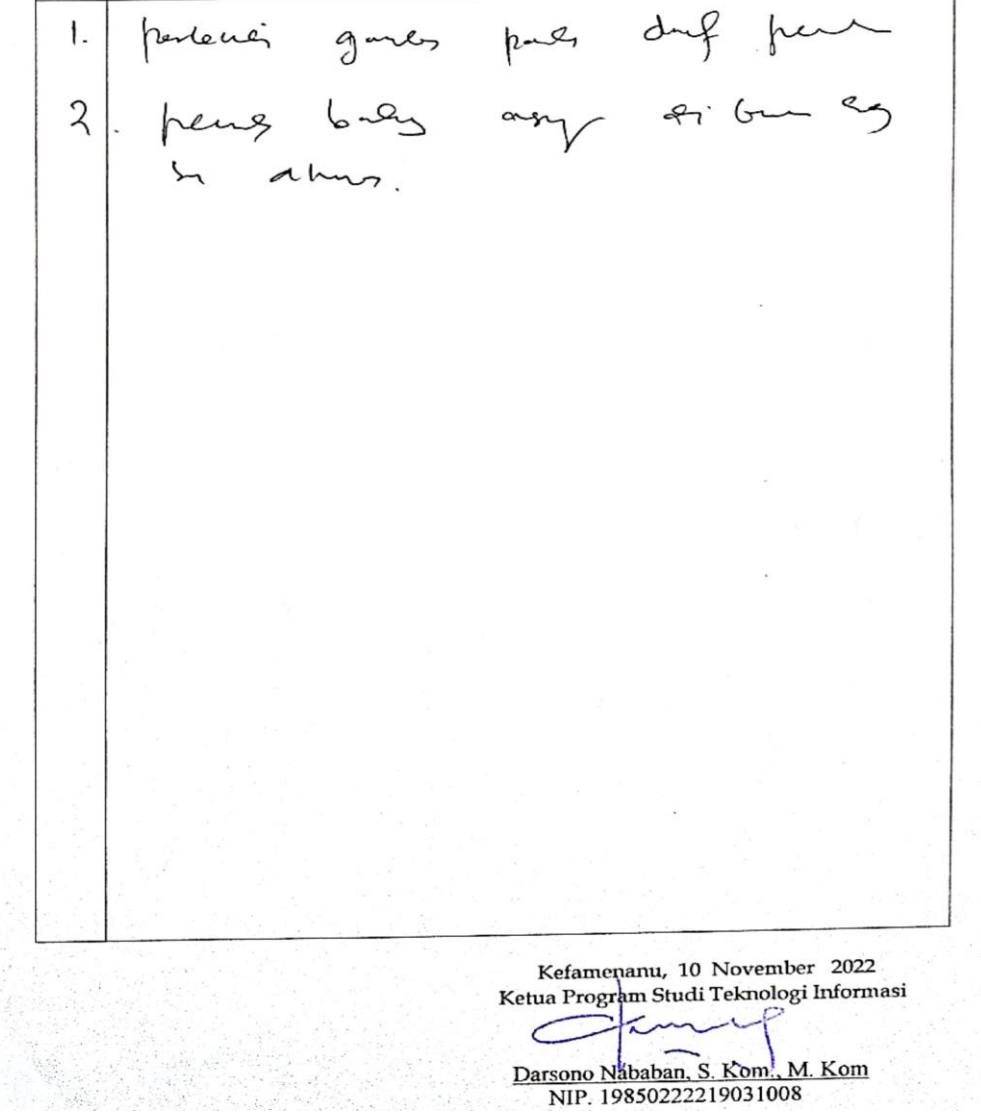

KEMENTERIAN PENDIDIKAN, KEBUDAYAAN, Uraian RISET, DAN TEKNOLOGI Pengr UNIVERSITAS TIMOR FAKULTAS PERTANIAN Jalan Km 09 Kelurahan Sasi, Kefamenanu Laman : unimor.ac.id, e-mail: universitastimor@yahoo.co.id NOTULENSI SEMINAR UJIAN HASIL SKRIPSI Maria Marli Natonis Nama  $\ddot{\phantom{0}}$ **NPM** 51180012 t Programan Studi  $\cdot$ Teknologi Informasi Judul Skripsi  $\ddot{\cdot}$ ".<br>MBKM Proyek penelitian perancangan prototype smart greenhouse berbasis internet of thing (IoT) dengan mikrokomputer Arduino uno ".  $\overline{No}$ **Saran** renly Kuppn asy,  $\vert$ .  $62$ Carly / Flordy + Sup  $\overline{2}$ ኒ Kefamenanu, 10 November 2022 Ketua Program Studi Teknologi Informasi Darsono Nababan, S. Kom, M. Kom NIP. 19850222219031008

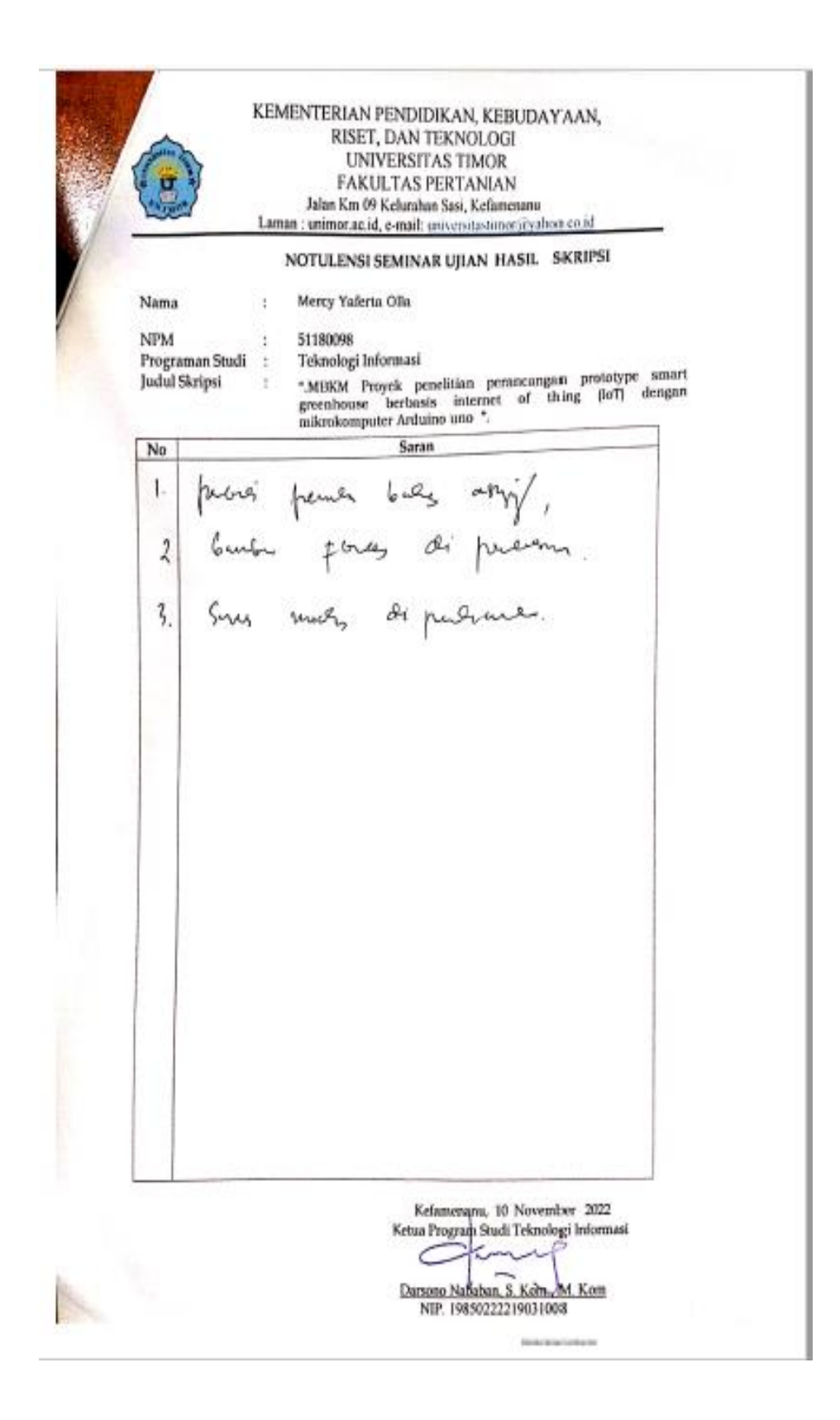

KEMENTERIAN PENDIDIKAN, KEBUDAYAAN, RISET, DAN TEKNOLOGI UNIVERSITAS TIMOR FAKULTAS PERTANIAN Jalan Km 09 Kelurahan Sasi, Kefamenanu Laman : unimor ac.id, e-mail: universitatimor ayahoo.co.id NOTULENSI SEMINAR UJIAN HASIL SKRIPSI Elisabeth Maria Fretis Nama 51180017 NPM NPM<br>Programan Studi Teknologi Informasi MBKM Proyek Penelitian Perancangan Prototype Smart<br>Greenhouse berbasis Internet of things (IoT) Dengan<br>Mikrokomputer Arduino Uno Judul Skripsi  $\ddot{\cdot}$ No Saran Cek Kemesin dut-alat pales<br>Grat dema<br>Lengbegni Kelemp pa garer.  $\sqrt{2}$  $\lambda$ . Kefamenany, 27 Oktober 2022 Ketua Program Studi Teknologi Informasi  $\subset$ a ma Darsono Nababan, S.Kom., M.Kom.<br>NIP. 198502222019031008

# **Lampiran 4** *Source Code* **Program** *Smart Greenhouse*

Add library ESP8266 dan *Blynk* serta setting komunikasi Arduino dengan ESP8266

#define BLYNK\_TEMPLATE\_ID "TMPL7gsmv4er" #define BLYNK\_DEVICE\_NAME "*Smart Greenhouse* Arduino" #define BLYNK\_AUTH\_TOKEN "Dgm6YqigcbdF8eCfC4kLVDj1ZoKMw-Z"

#define BLYNK\_PRINT Serial

#include <Adafruit\_ESP8266.h> #include <BlynkSimpleShieldEsp8266.h>

#include <SoftwareSerial.h> SoftwareSerial EspSerial(8, 9); // RX, TX ESP8266 wifi(&EspSerial);

Definisi pin sensor dan inisialisasi *Blynk*

 $\mathcal{L}$ #include <LiquidCrystal.h> LiquidCrystal lcd(2,3,4,5,6,7); #include "DHT.h" #define DHTPIN 12 #define DHTTYPE DHT22 DHT dht(DHTPIN, DHTTYPE); const byte MQ2Pin=10; //int jarak,timer; byte celsius; byte soil; byte MQ2Value;

byte Uv;

byte Uv;

int humi, temp;

WidgetLCD LCD(V0);

char auth = BLYNK\_AUTH\_TOKEN;

// Sesuaikan dengan ssid dan password hotspot yang digunakan

char ssid= "Mi";

char pass= "12345789";

# **Lampiran 5 Dokumentasi Penelitian**

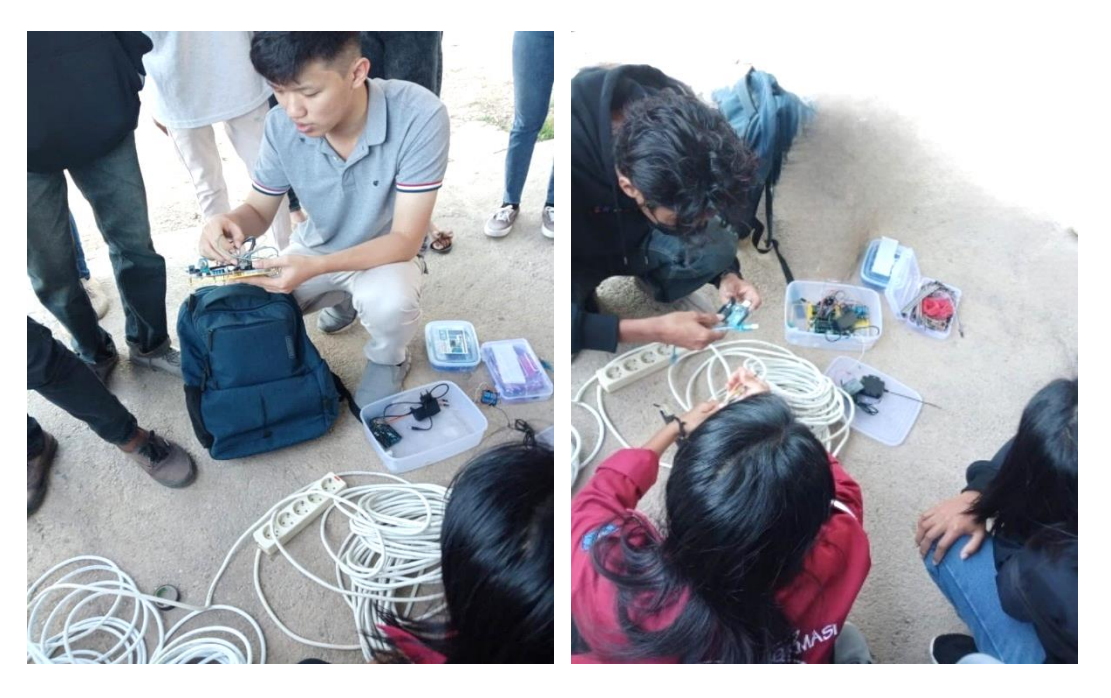

Pengenalan Alat dan Sistem serta Perancangan *Hardware*

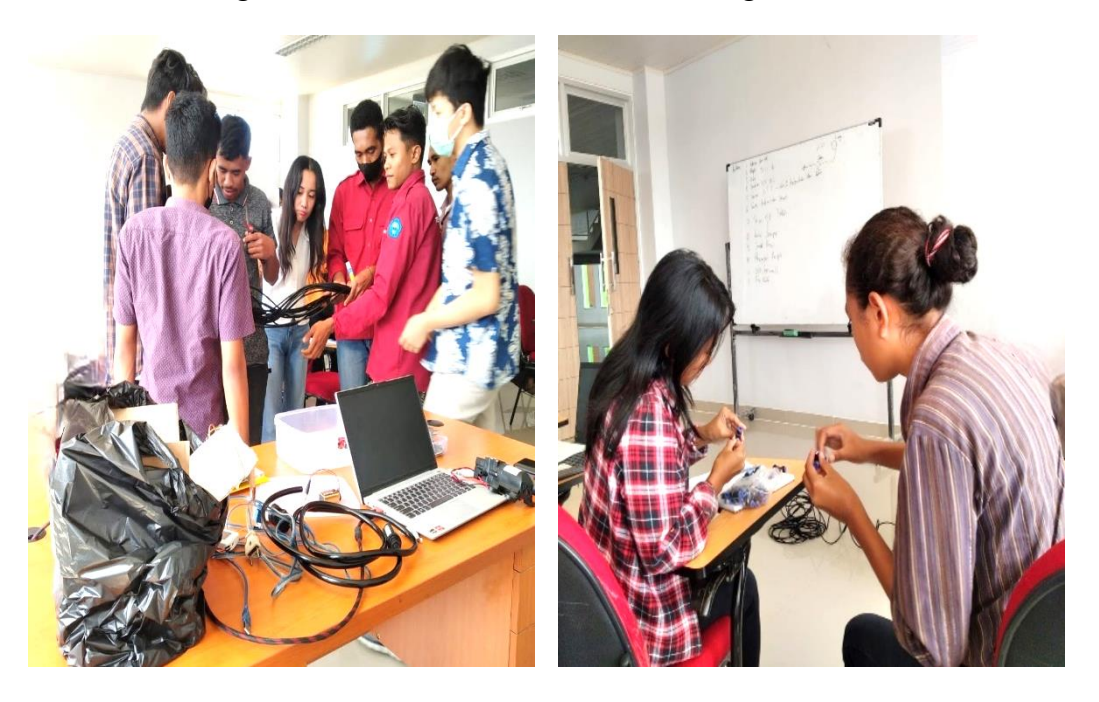

Proses *Setting* Komponen *Misting Cooling System* dan Pemasangan *Nozzle Spray*

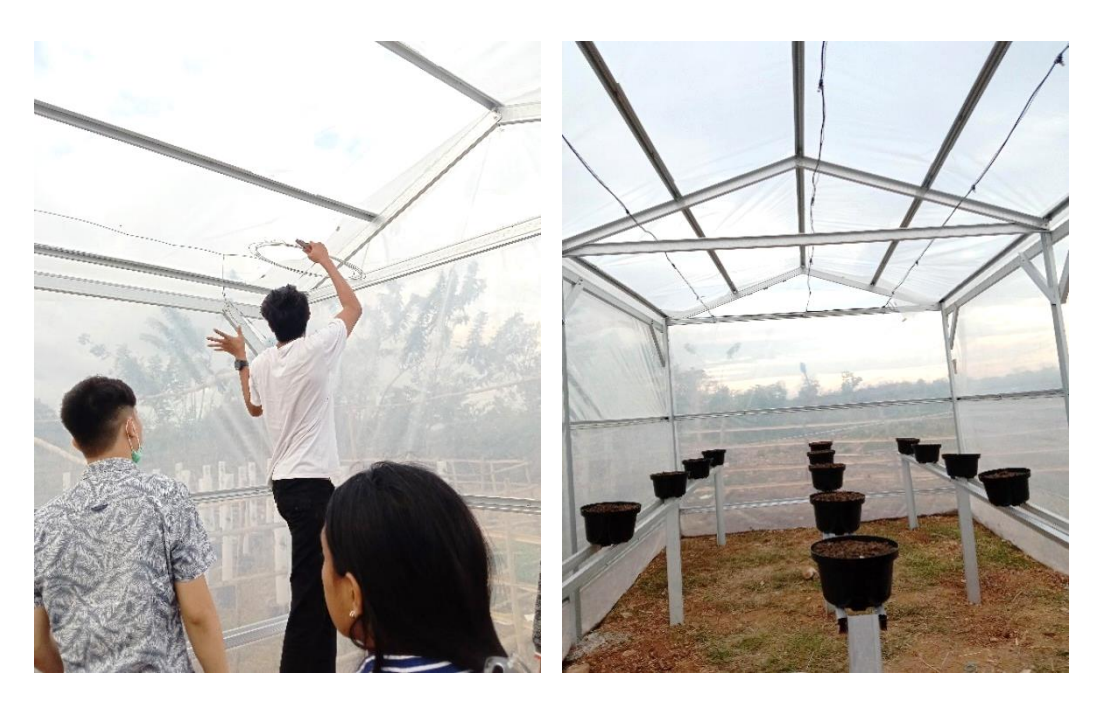

Proses Instalasi *Misting Cooling System* dan *Finishing*

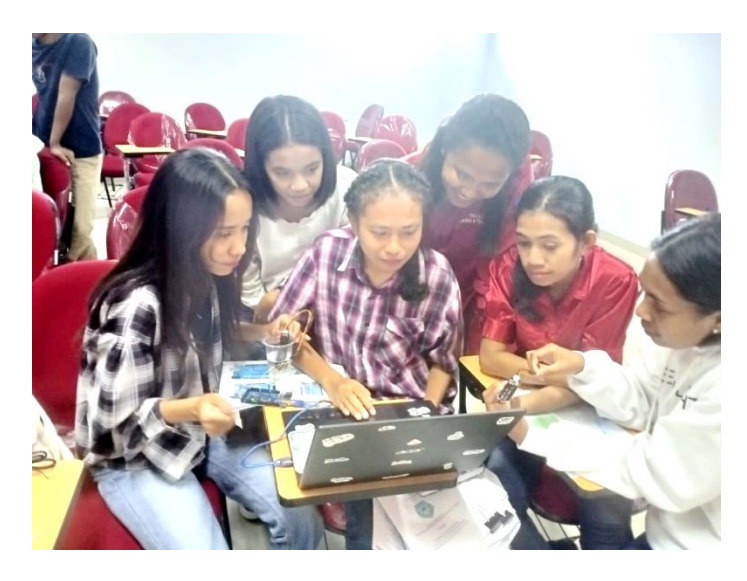

Proses Perancangan *Software*